## **EMSupply Maintenance**

[Home >](https://confluence.juvare.com/display/PKC/User+Guides) [EMSupply](https://confluence.juvare.com/display/PKC/EMSupply) > EMSupply Maintenance

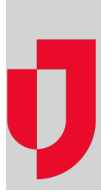

- [Change the Maintenance Schedule](https://confluence.juvare.com/display/PKC/Change+the+Maintenance+Schedule)
- [Delete the Maintenance Schedule](https://confluence.juvare.com/display/PKC/Delete+the+Maintenance+Schedule)
- [Maintenance](https://confluence.juvare.com/display/PKC/Maintenance)
- [Maintenance Features](https://confluence.juvare.com/display/PKC/Maintenance+Features)
- [Maintenance Reports](https://confluence.juvare.com/display/PKC/Maintenance+Reports)
- [Manage Item Maintenance](https://confluence.juvare.com/display/PKC/Manage+Item+Maintenance)
- [Record Maintenance](https://confluence.juvare.com/display/PKC/Record+Maintenance)
- [Schedule Maintenance](https://confluence.juvare.com/display/PKC/Schedule+Maintenance)
- [View Maintenance History](https://confluence.juvare.com/display/PKC/View+Maintenance+History)
- [View Maintenance Records](https://confluence.juvare.com/display/PKC/View+Maintenance+Records)